## **Administration Services**

Yellowfin's Administration Services are used to perform administrative functions, such as perform single sign-ons, manage users and client organizations, and more. Below is a list of all these functions.

## **Categories of Administration Services**

The administration web services are categorized into the following sections.

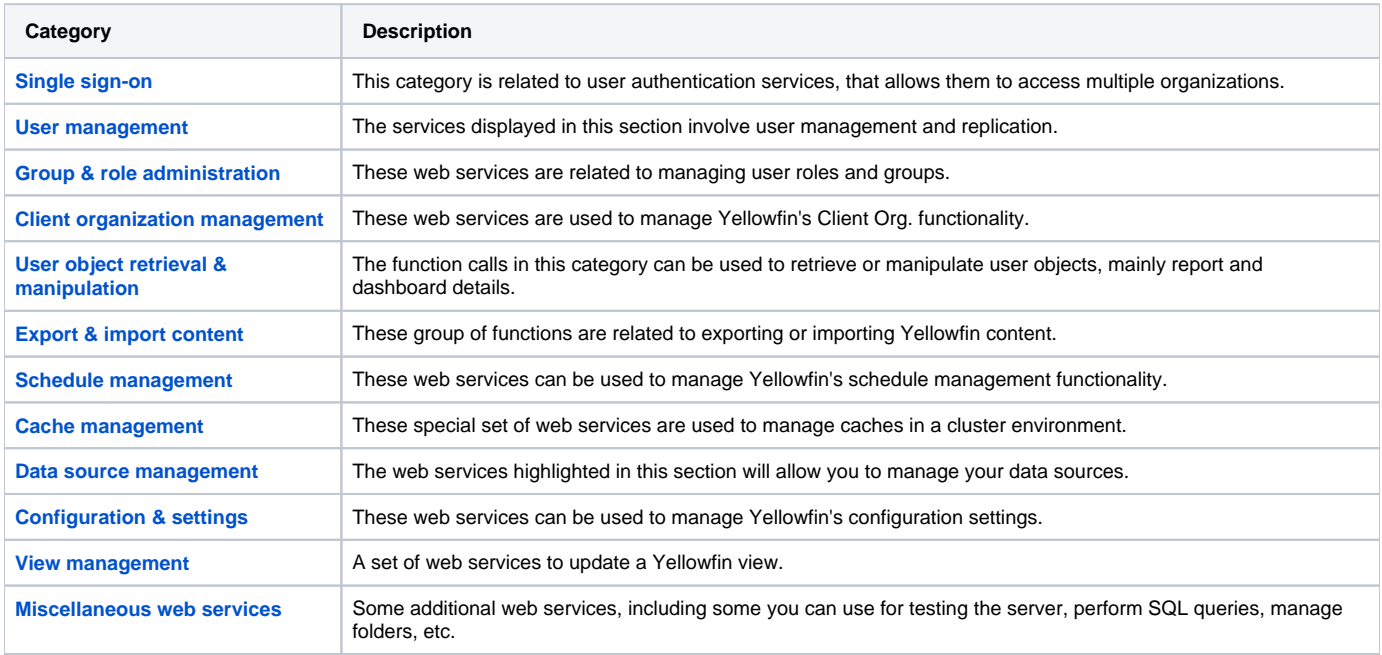

A separate section is also included that provides details on the [Administration Services Objects](https://wiki.yellowfinbi.com/display/USER74/Administration+Object+Definitions).